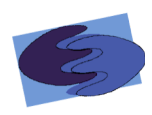

# Detailed Design

## Appendix A: Test Plan Subconscious Analysis Software

#### **Requested by:**

Dr. Eric Breimer Associate Professor Department of Computer Science

Siena College

#### **Delivered by:**

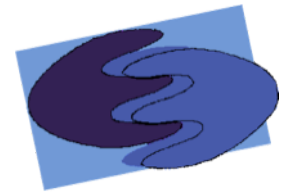

enigma elucidation **Prepared By:** Megan DeRudder Christopher Black Lindsay Kulzer Amanda Kurz Nathan Levine Daniel West

> March 1, 2012 Version 1.0

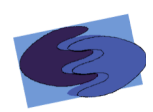

### **Table of Contents**

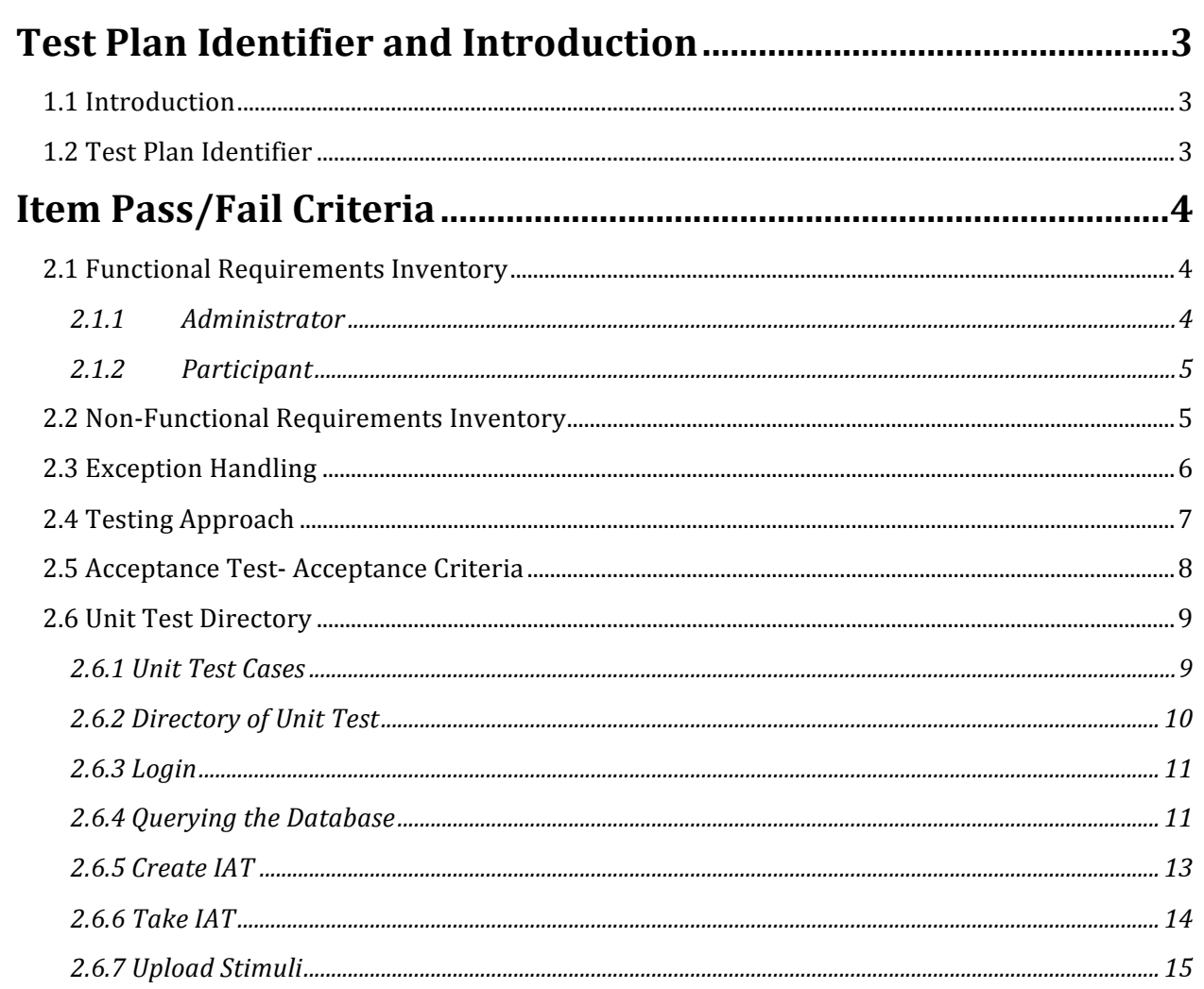

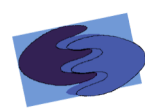

#### **Test Plan Identifier and Introduction**

#### **1.1 Introduction**

The Test Plan is used to test and confirm that project SAS meets all of the functional and nonfunctional requirements as set forth in our Requirements Specification document. The test plan consists of the following tests:

Test Case: Tests the project SAS against the individual actions taken by our client during runtime. These are pass or fail tests.

Unit Test: Focuses on testing the individual software components. These unit tests are usually performed by one person to make sure that each component is performing correctly and efficiently. These tests include logic based testing, random testing, syntax testing, etc.

Integration Test: This test checks to make sure that all of the software components work together as a whole. Unit tests do not check for compatibility issues between components. This test not only tests compatibility, but it also checks for dependency issues, interface issues, and database, survey engine and interface interaction.

System Test: This test is concerned with making sure that Project SAS as a whole meets all of the functional requirements necessary to perform adequately as a system.

Acceptance Test: This test checks to make sure that Project SAS meets all of the functional and nonfunctional requirements as set forth by the corresponding Requirements Specification to the approval of our client.

#### **1.2 Test Plan Identifier**

The test plan will consist of a detailed checklist of how the software should perform. The details of the test plan will adjust as the functional and non functional requirements change throughout software development. The document will record all unit test and their results, pass or fail. The final version of our test plan will be provided with our Acceptance Test Documentation.

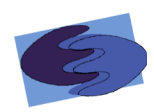

#### **Item Pass/Fail Criteria**

#### **2.1 Functional Requirements Inventory**

The functional requirements inventory is the part of the test plan that checks if the functional requirements of SAS are met. The functional requirements are components that can be tested and then classified as either met or unmet based on the data the unit tests provide. The functional requirements inventory will act as a check list to ensure that our client's, Dr. Breimer, requirements are met.

Below is a check list based on the functional requirements for the two users of SAS, the administrator and the participant.

#### **2.1.1& Administrator**

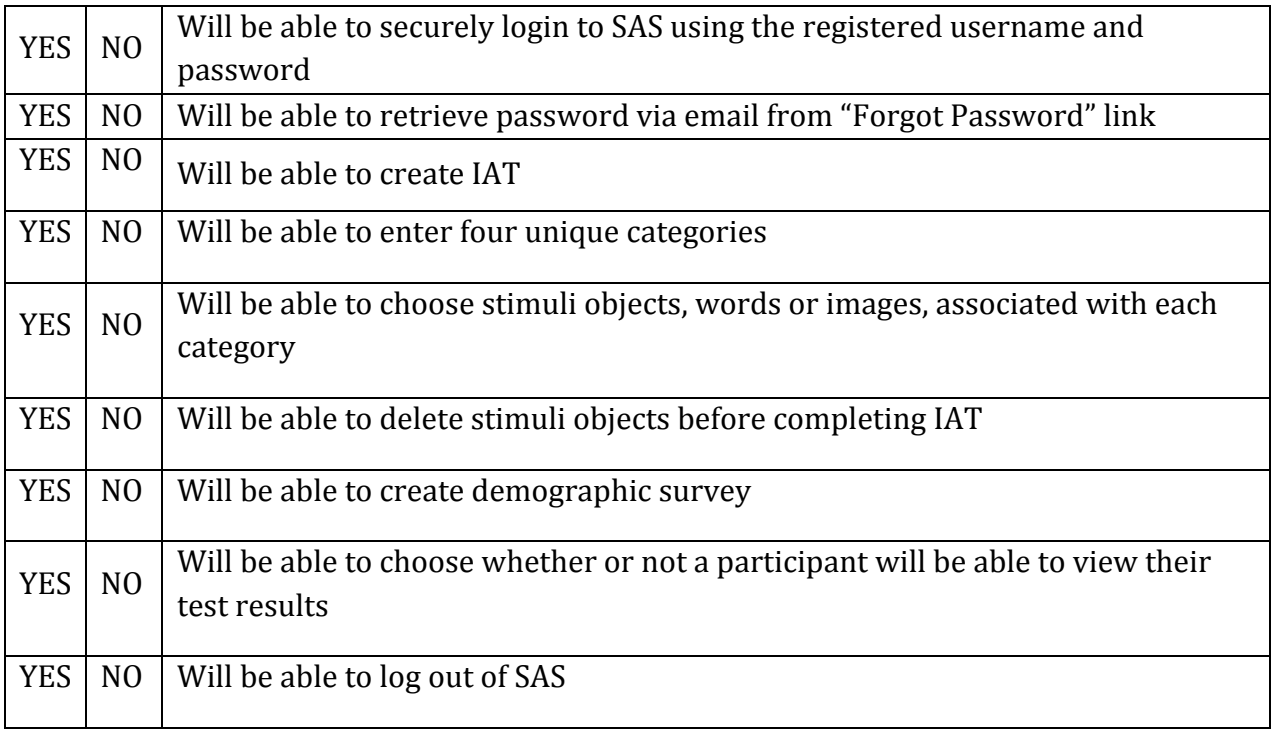

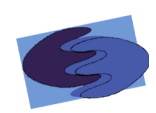

#### **2.1.2 Participant**

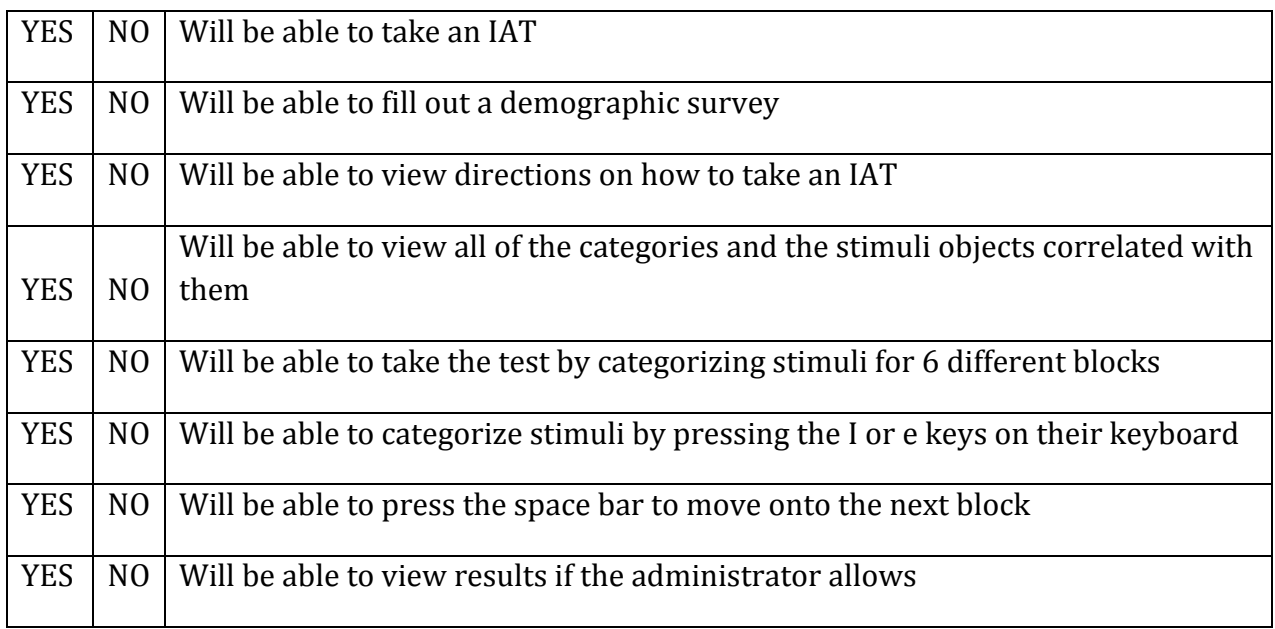

#### **2.2 Non-Functional Requirements Inventory**

The following is a list of non-functional requirements of SAS. Below are requirements that specify how the system should be; that is, what qualities the system should have as opposed to what the system should do (functional requirements).

- The system must be aesthetically pleasing
- The system must be easy to use
- The system must be independent of any localized server
- The system must be platform independent

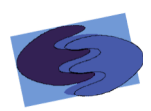

#### **2.3 Exception Handling**

The system must be able to handle errors caused by the environmental factors and actions made outside of the system or system's control. SAS will be built to handle these exceptions.

If our administrator, Dr. Breimer forgets his password, there must be a method to access his account. SAS will provide a "Forgot Password," link on the login screen. This link will send the administrator to a second screen which will ask Dr Breimer to provide his email address. If this email address matches up with the one preregistered within the system, the system will send an email to Dr Breimer's registered email account providing his password and a link back to the login screen of SAS.

While Dr. Breimer creates an IAT he must fill out forms for both, creating categories for the IAT and inputting stimuli to the IAT. An IAT cannot be created without inputting four unique categories. JavaScript will first be used to first check that there is data in each category field; the "Submit" button will not be active until this requirement is fulfilled. Second, each category must be unique. We will not accept the category fields unless all four are unique.

The second portion of the create IAT form is used to upload stimuli. The upload stimuli form will contain radio buttons to choose between, image or word. To upload a word, the user must input a word in the stimuli text field. JavaScript will be used to check if this field is left blank. If the text field is blank, the upload button will not be active. To upload an image, the user must select the radio button for image. JavaScript will be used to check which radio button is selected; the "Browse for Images" button will not be active if the image radio button is not selected. Our system will only allow certain file extensions and file size to be uploaded as stimuli objects. Another measure of handling will take place during image upload to check the selected file is valid.

SAS must also be able to handle if the system was to crash, due to loss of internet or power during the execution of an IAT. To ensure SAS does not leave the database with incomplete rows, the system will mark a participant's data as complete once the IAT is 100% completed. This information will be available for FSH Technologies to check before analyzing, exporting, or removing any IAT data for Dr. Breimer's research.

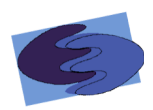

#### **2.4&Testing&Approach**

Our primary goal in testing Project SAS is to make sure that our system will follow all of the functional and non-functional requirements as listed in this document and in the Requirements Specification. We will begin by extensively testing the individual low level functions and functionalities in the manner listed in our unit tests. These tests will check to make sure that the System responds appropriately for each individual action that the user makes. The tester will perform each test case for each unit test, marking each test as having either been successfully completed or failed. These tests will be repeated for each of the web browsers listed in our Requirements Specification in order to ensure that all of the listed browsers are adequately supported.

In the event a test fails, adjustments will be made to the system to correct the problem. After every adjustment, the unit test will be performed again to make sure that not has only the issue has been corrected, but no other problems within the component have been created as a result of the changes.

Once all of the unit tests have been finished, an Integration test will be performed to make sure that all of the units as a whole are working properly, and that no one component is causing a problem for the other component. This test will be performed in multiple browsers to make sure that all of the necessary browsers are supported.

Once all the functional requirements have been met, the tester(s) will test the system for the non-functional requirements. This will be done by running the system through procedures similar to what will be performed by the prospective user, while making sure that the system performs in accord with the non-functional requirements.

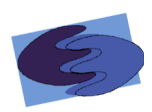

#### **2.5 Acceptance Test-Acceptance Criteria**

A software test plan is essential to the design and development of a desired product. The test plan forces the developers to asses all functions of the product taking into account how they are to perform with both expected and unexpected input. Doing this helps to better the performance of the product later when development is complete and ready for use by its intended user(s). It addresses any problems that may have not been obvious during the planning or design phases.

The test plan documents how each of the functional and non-functional requirements are to perform based on their objectives, scope, approach, and/or input. It also contains details for testing each of these functions and how the product should handle any input or condition, desired or undesired. The test plan should be explicit enough so that any user would be able to test the product and determine whether it meets the acceptance criteria or not.

The acceptance criteria are based on the functional and non-functional requirements of the product, which are listed in sections 2.1 and 2.2 of this document, respectively. The functional requirements describe what the system or product should be able to do and how, while the non-functional requirements describe how the system should be, for example user-friendly or aesthetically pleasing. Non-functional requirements cannot be tested and the acceptances of these requirements ultimately lie in the opinions of our client.

Upon completion of these tests, enigma elucidation will not only be able to determine if the system was implemented correctly but also have a better understanding of how the system is organized and what should be changed to make it more cohesive, if anything.

Our system, SAS, Subconscious Analytical Software, will be tested on both Windows and Mac operating systems and on major browsers, such as Internet Explorer, Google Chrome, Mozilla Firefox, and Safari. Testing conditions will be determined by enigma elucidation and will be organized in a hierarchy that will break down into more detail at each level.

The roots of the test plan are the unit tests. The unit tests will divide each of the functional requirements into categories, or units, which will contain more specific tests for each test case. Each of the cases will be tested separately at first then as a unit. Once all units are functioning as expected they will be tested together to ensure that they continue to perform correctly, this is called the integration test. The outcome of all these tests will be compiled into the Acceptance Test document. This will determine whether or not all of the requirements have been met.

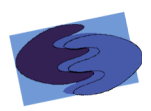

#### **2.6 Unit Test Directory**

The following is a list of all units which will be tested. Once every individual unit test passes, a full systems test will be performed to check the overall correctness of the system.

List of Units

Login Querying the Database Create IAT Take IAT Add Stimuli

#### **2.6.1 Unit Test Cases**

Each individual test case consists of an identifying test number and a description. Also included is the input to be entered by the user, the state before the test, and the expected result. After each test has been performed, they will be marked with pass/fail, and observations made of the test results will be recorded.

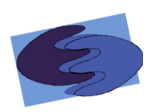

#### **2.6.2 Directory of Unit Test** System Test - Test Results for All Unit Tests

**Enigma Elucidation - FSH Tech** F.I.L.E.T./S.A.S. Dr. Eric Breimer

**Directory of Unit Tests** 

- Enigma Elucidation  $=$  FSH Tech

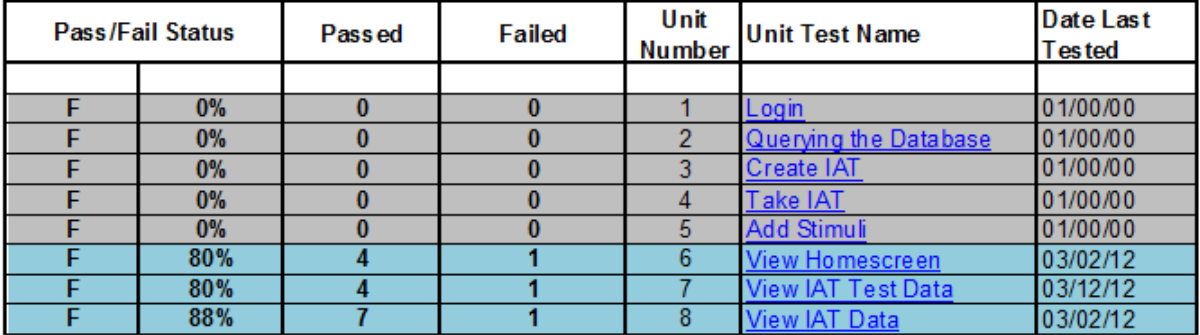

83.33% of Test Cases Passed (99.44% passes the Ivory Snow Test)

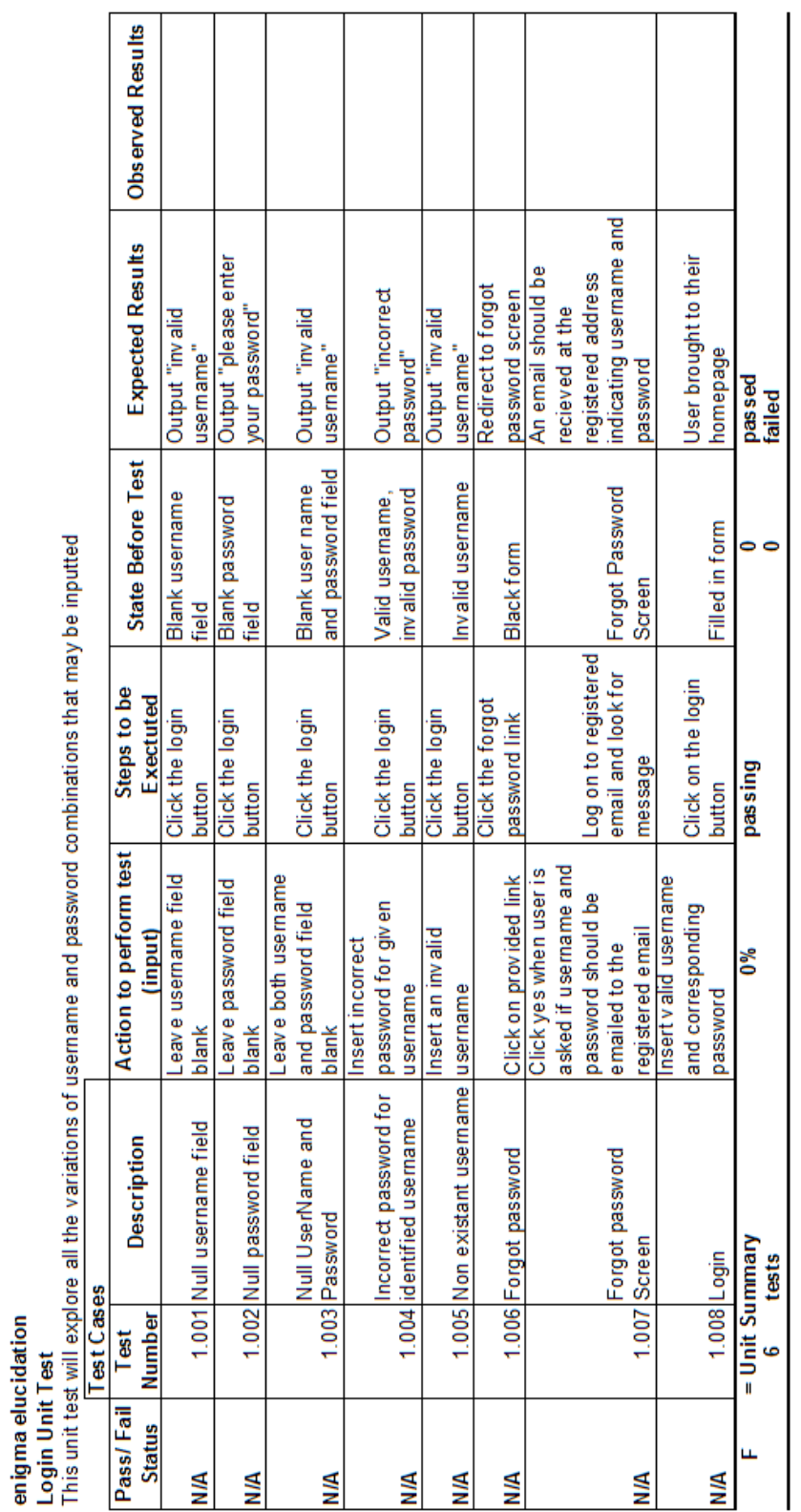

т

Directory Page

#### 2.6.3 Login

т

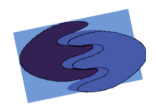

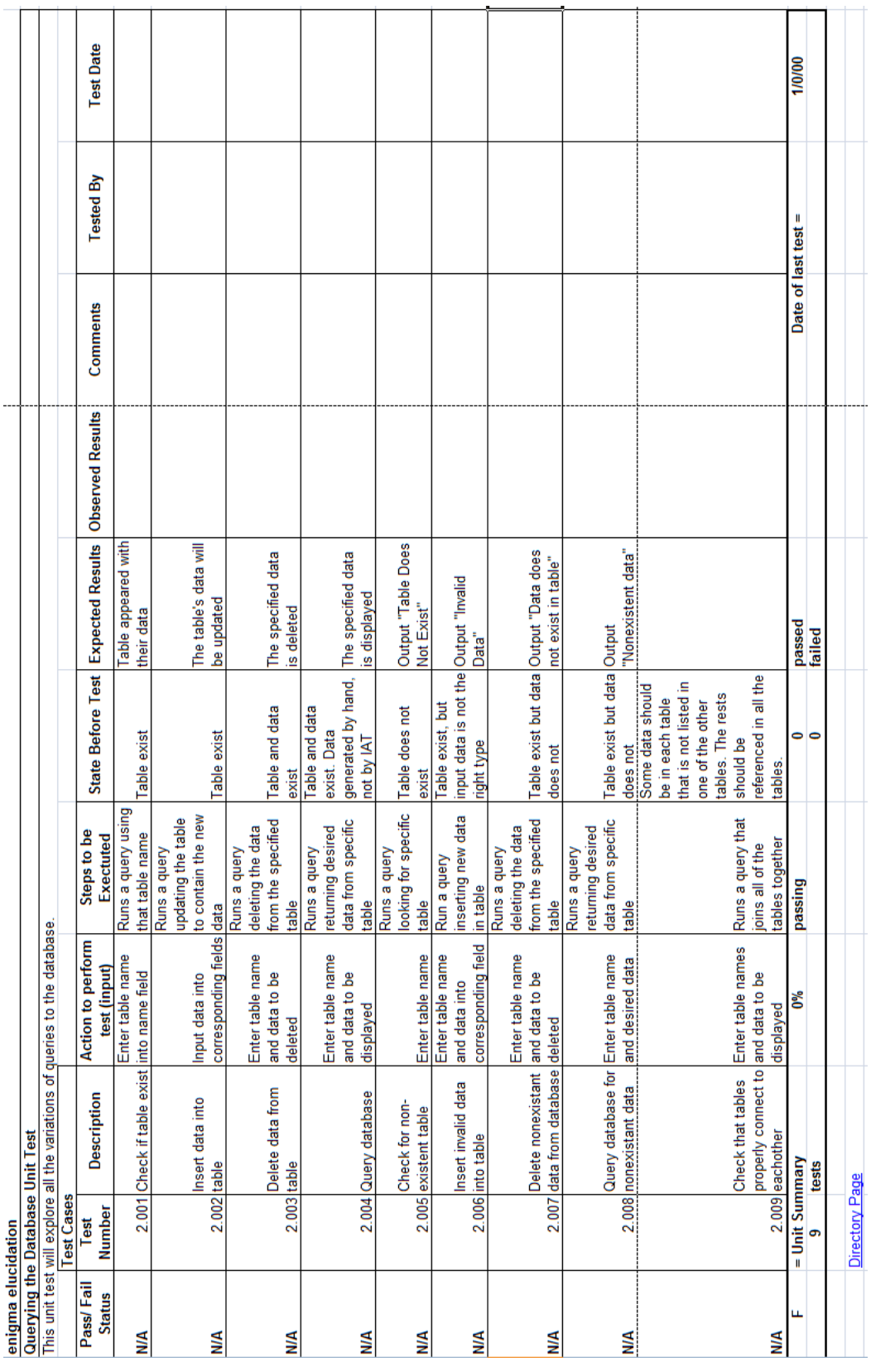

 $\dot{+}$ 

÷

₹

#### 2.6.4 Querying the Database  $\overline{+}$

╅ ╈

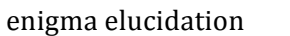

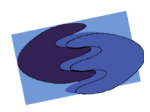

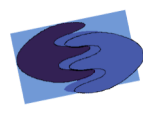

**2.6.5** Create IAT

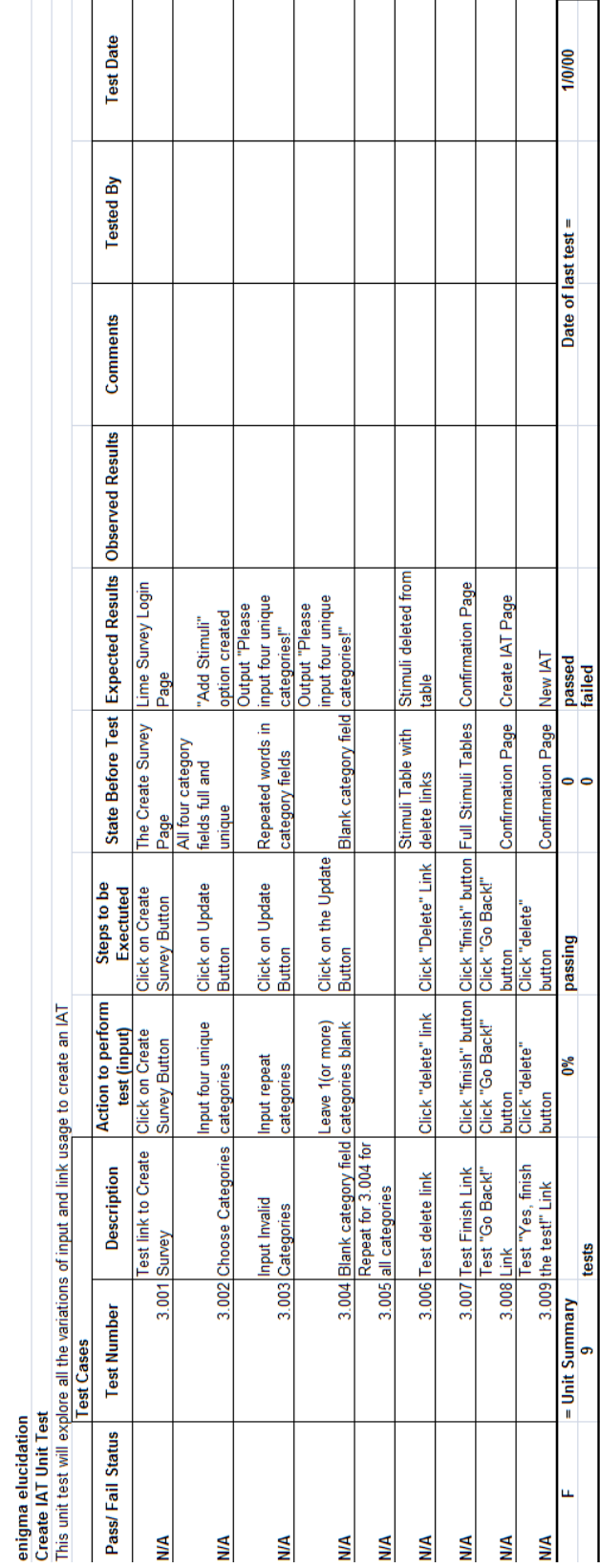

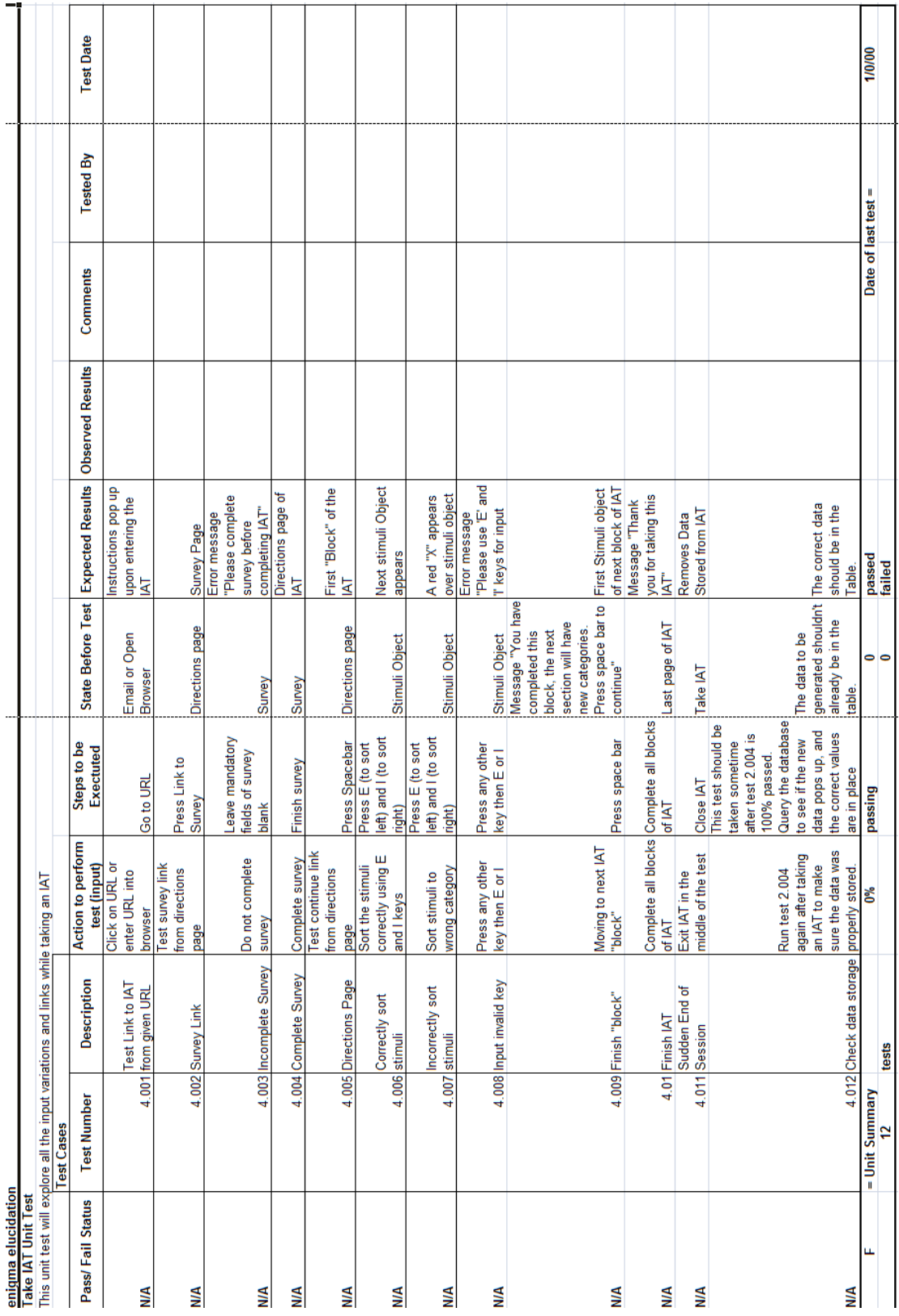

#### **2.6.6 Take IAT**

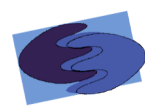

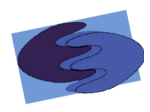

#### **2.6.7&Upload&Stimuli&**

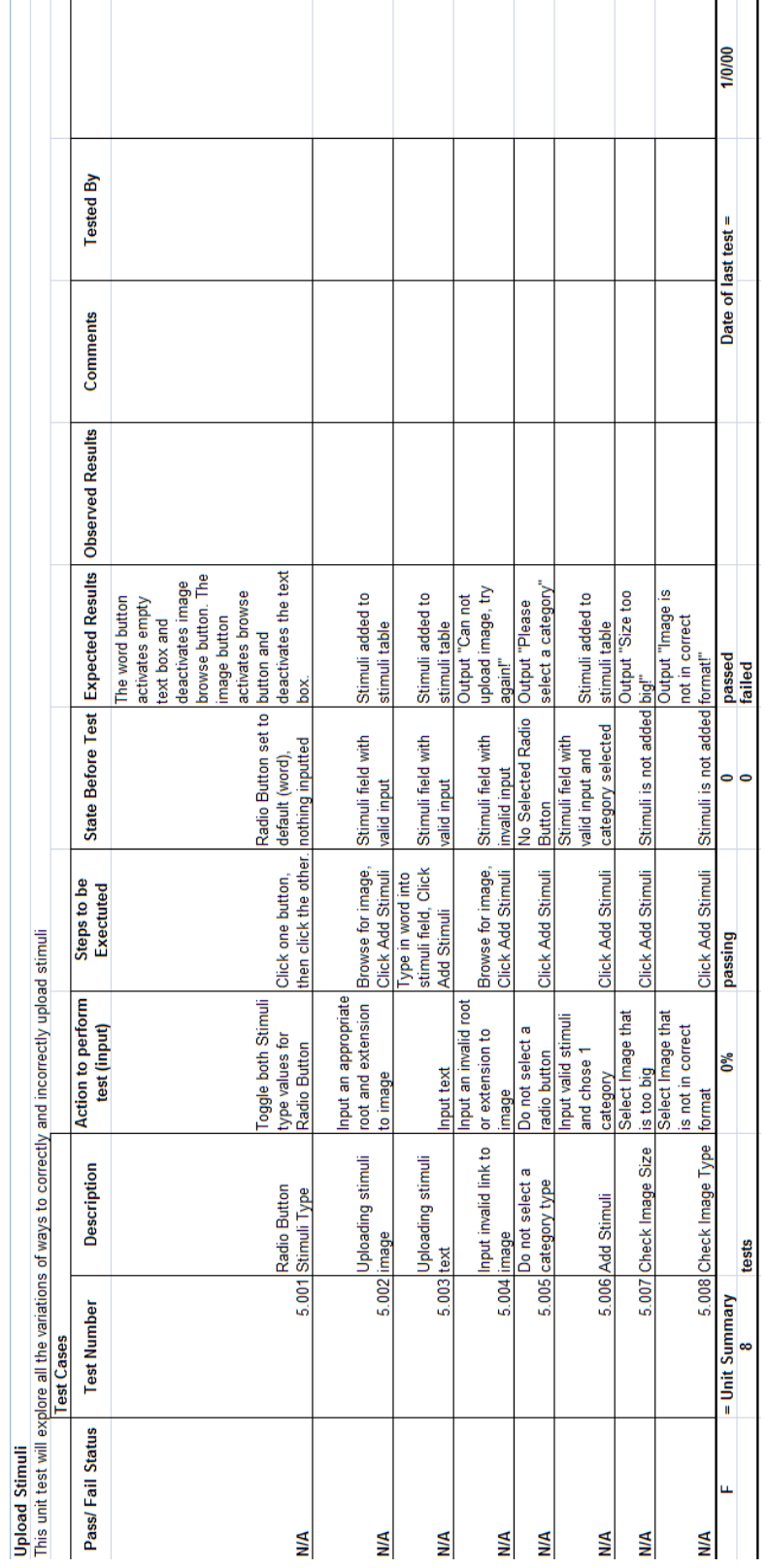